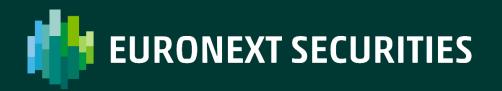

## DISASTER RECOVERY SIMULATION

References of participants in the Disaster Recovery Simulation – 7 October 2023

SEPTEMBER 2023

## Contents

| 1. References of participants in the Disaster Recovery Simulation          |
|----------------------------------------------------------------------------|
| 2. References of participants in case of actual activation of the Disaster |
| Recovery5                                                                  |

## **1. REFERENCES OF PARTICIPANTS**

| ABI Code:                                                                                                    |         | CED Code: |  | Code assigned by MT: |  |  |
|----------------------------------------------------------------------------------------------------|---------|-----------|--|----------------------|--|--|
| ABI Code: this is the code provided by the ABI (e.g. for MT 12930) CED Code: this is the code provided by SIA, generally assigned to<br>a trader/settlement agent or in any case to any party adhering to the X-TRM services (e.g. for MT 617) Code assigned by MT: this is<br>the code provided by Euronext Securities Milan for companies not coded by the ABI (e.g. Issuing Company which is NOT a banking<br>entity). |         |           |  |                      |  |  |
| Registration<br>Description:                                                                                                    |         |           |  |                      |  |  |
|                                                                                                    |         |           |  |                      |  |  |
| Name:                                                                                                    |         |           |  |                      |  |  |
| Telephone                                                                                                    | Number: |           |  |                      |  |  |
| Mobile Num                                                                                                    | nber:   |           |  |                      |  |  |
| E-mail Address:                                                                                                    |         |           |  |                      |  |  |
|                                                                                                    |         |           |  |                      |  |  |
| Name:                                                                                                    |         |           |  |                      |  |  |
| Telephone                                                                                                    | Number: |           |  |                      |  |  |
| Mobile Num                                                                                                    | nber:   |           |  |                      |  |  |
| E-mail Add                                                                                                    | ress:   |           |  |                      |  |  |
|                                                                                                    |         | I         |  |                      |  |  |
| Name:                                                                                                    |         |           |  |                      |  |  |
| Telephone                                                                                                    | Number: |           |  |                      |  |  |
| Mobile Num                                                                                                    | nber:   |           |  |                      |  |  |
| E-mail Add                                                                                                    | ress:   |           |  |                      |  |  |
|                                                                                                    |         | I         |  |                      |  |  |
| Name:                                                                                                    |         |           |  |                      |  |  |
| Telephone                                                                                                    | Number: |           |  |                      |  |  |
| Mobile Num                                                                                                    | nber:   |           |  |                      |  |  |
| E-mail Address:                                                                                                    |         |           |  |                      |  |  |

LThe notifications relating to the progress of the Simulation, the start and end of the activities shall be disclosed through an email to the addresses provided.

Signature, \_\_\_\_\_

\_\_\_\_\_, (date) \_\_\_\_\_ - \_\_\_\_\_ - \_\_\_\_\_

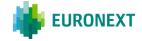

2. REFERENCES OF PARTICIPANTS IN THE ACTUAL ACTIVATION OF THE DR SIMULATION

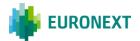

Please verify that yours contacts details must be filled correctly in the CLIMP service:

## https://mtservices.montetitoli.it/PROD

Follow the MEMBERSHIP section and after follow the menu item:

Participant General Data -> Contacts then choose the rule "CRISIS EVENTS CONTACT" from drill down menu after the selection Modify/New subject.

Thank you

Euronext refers to Euronext N.V. and its affiliates. Information regarding trademarks and intellectual property rights of Euronext is located at <u>https://www.euronext.com/terms-use</u>.

© 2022, Euronext N.V. - All rights reserved.

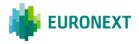

This document is for information purposes only. The information and materials contained in this document are provided 'as is' and This publication is for information purposes only and is not a recommendation to engage in investment activities. This publication is provided "as is" without representation or warranty of any kind. Whilst all reasonable care has been taken to ensure the accuracy of the content, Euronext does not guarantee its accuracy or completeness. Euronext will not be held liable for any loss or damages of any nature ensuing from using, trusting or acting on information provided. No information set out or referred to in this publication shall form the basis of any contract. The creation of rights and obligations in respect of financial products that are traded on the exchanges operated by Euronext's subsidiaries shall depend solely on the applicable rules of the market operator. All proprietary rights and interest in or connected with this publication shall vest in Euronext. No part of it may be redistributed or reproduced in any form without the prior written permission of Euronext.

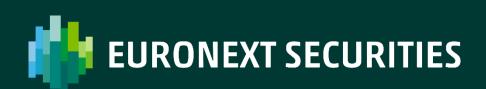

euronext.com/post-trade